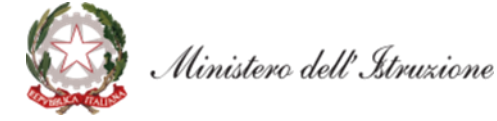

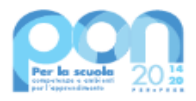

IIS "A. ZANELLI"- REGGIO EMILIA Prot. 0013901 del 12/11/2021 (Entrata)

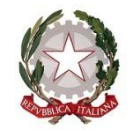

*Ministero dell'Istruzione*

*Dipartimento per il sistema educativo di istruzione e di formazione Direzione Generale per i fondi strutturali per l'istruzione, l'edilizia scolastica e lascuola digitale*

### **Avviso pubblico**

# **"***Digital board***: trasformazione digitale nella didattica e nell'organizzazione" Prot. n. AOODGEFID/28966 del 6 settembre 2021**

*Avviso di riapertura dei termini della procedura "a sportello"*

### **Fondi Strutturali Europei – Programma Operativo Nazionale "Per la scuola, competenze e ambienti per l'apprendimento" 2014-2020 - Fondo europeo di sviluppo regionale (FESR) – REACT EU**

**Asse V -** *Priorità d'investimento:* **13i - (FESR) "Promuovere il superamento degli effetti della crisi nel contesto della pandemia di COVID-19 e delle sue conseguenze sociali e preparare una ripresa verde, digitale e resiliente dell'economia" – Obiettivo specifico 13.1: Facilitare una ripresa verde, digitale e resiliente dell'economia - Azione 13.1.2 "Digital board: trasformazione digitale nella didattica e nell'organizzazione"**

### **Art. 1 – Oggetto dell'avviso**

L'Avviso pubblico "*Digital board*: trasformazione digitale nella didattica e nell'organizzazione", prot. n. AOODGEFID/28966 del 6 settembre 2021, è finalizzato alla dotazione di attrezzature per la trasformazione digitale della didattica e dell'organizzazione delle istituzioni scolastiche. L'obiettivo è quello di consentire la dotazione di monitor digitali interattivi *touch screen*, che costituiscono oggi strumenti indispensabili per migliorare la qualità della didattica in classe e per utilizzare metodologie didattiche innovative e inclusive, nelle classi del primo e del secondo ciclo e nei CPIA, con priorità per le classi che siano attualmente ancora sprovviste di lavagne digitali, e di adeguare le attrezzature e gli strumenti in dotazione alle segreterie scolastiche per accelerare il processo di dematerializzazione e digitalizzazione amministrativa delle scuole.

Ai sensi dell'articolo 8, comma 4, del citato avviso pubblico, considerato che risultano risorse ancora da assegnare per l'azione in oggetto, con il presente avviso si dispone l'apertura della seconda finestra dello "sportello", riservata alle istituzioni scolastiche statali non finanziate durante la precedente, la cui scadenza era fissata alle ore 12.00 del 1° ottobre 2021.

#### **Art. 2 – Termini e modalità di presentazione della candidatura a seguito della nuova apertura dello sportello**

- 1. La presentazione della proposta progettuale da parte delle istituzioni scolastiche statali non finanziate nella precedente apertura dello sportello nell'ambito del citato Avviso pubblico avviene accedendo nell'apposita area disponibile alla voce "Accesso ai servizi", presente sulla parte superiore della homepage del sito dedicato al PON "Per la Scuola", reperibile all'indirizzo http://www.istruzione.it/pon/, e selezionando la sottovoce "Gestione degli Interventi" (GPU) per accedere al sistema e compilare i dati richiesti per la candidatura.
- 2. Per ogni Istituzione scolastica sono abilitati, in automatico dal SIDI, sia il Dirigente scolastico sia il

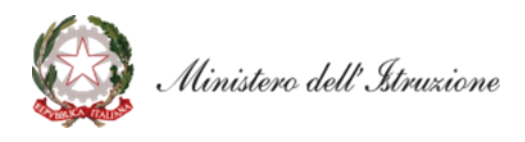

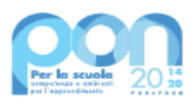

Direttore dei servizi generali e amministrativi che, selezionando il *link* "Gestione degli interventi" e utilizzando le credenziali con cui accedono a tutti i servizi informatici del Ministero dell'istruzione, entrano nel Sistema GPU. Una volta effettuato il *login* al Sistema GPU, DS e DSGA potranno procedere alla compilazione della scheda anagrafica individuale, propedeutica a qualsiasi altra attività, e alla verifica della correttezza dei dati inseriti nella scheda anagrafica della scuola.

- 3. La procedura di presentazione della candidatura si articola nelle seguenti fasi:
	- *a.* compilare i campi con i dati necessari sul Sistema GPU;
	- *b.* procedere alla generazione del CUP, inserendolo all'interno dello specifico campo della candidatura, secondo le indicazioni contenute nell'apposito manuale presente al seguente *link*: *https://www.istruzione.it/pon/ponkit\_disposizioni.html* e sulla base dell'apposito *template*;
	- *c.* scaricare una copia della candidatura dopo averla inoltrata su GPU;
	- *d.* firmare digitalmente la candidatura senza apportare a quest'ultima alcuna modifica. Si ricorda che il progetto deve essere firmato digitalmente dal Dirigente scolastico o, su sua formale delega, dal DSGA, e che il *file* deve essere esclusivamente in formato .pdf o .pdf.p7m. o .p7m);
	- *e.* allegare la candidatura firmata digitalmente sul "sistema finanziario" secondo le seguenti istruzioni:
		- i. selezionare il *link* "Gestione Finanziaria" presente alla pagina *http://www.istruzione.it/pon/*, utilizzando le credenziali SIDI e accedendo al menù "servizi" del SIDI;
		- ii. accedere all'area "Gestione Finanziario-Contabile" e all'applicazione "Sistema Informativo Fondi (SIF) 2020";
		- iii. dal menu funzioni è disponibile, sotto la voce "Candidature", la funzione "Trasmissione candidature firmate";
		- iv. in fase di trasmissione, superati i controlli di validità del file, il progetto sarà protocollato;
		- v. dalla stessa funzionalità la scuola può visualizzare il codice di protocollo assegnato e la relativa data.

L'area del sistema Informativo predisposta alla presentazione delle proposte (GPU) e quella del sistema Informativo Fondi (SIF) predisposta per la trasmissione delle candidature firmate digitalmente resteranno entrambe aperte dalle ore **12.00** del giorno **12 novembre 2021** alle ore **12.00** del giorno **2 dicembre 2021**.

4. Le indicazioni operative per il caricamento a sistema dei dati richiesti e per la trasmissione della candidatura firmata digitalmente sono contenute in appositi strumenti di supporto pubblicati sul sito del PON "Per la scuola" al *link: http://www.istruzione.it/pon/*. Sul portale *http://pon20142020.indire.it/portale* è possibile altresì accedere al manuale di supporto e contattare il servizio di assistenza tecnica *on line* per il caricamento della proposta progettuale.

## **Art. 3 – Rinvio**

1. Restano valide tutte le altre disposizioni dettate dall'Avviso pubblico "*Digital board*: trasformazione digitale nella didattica e nell'organizzazione", prot. n. AOODGEFID/28966 del 6 settembre 2021, cui si fa più ampio rinvio.

> IL DIRETTORE GENERALE *Simona Montesarchio*

> > Silloutesarcho

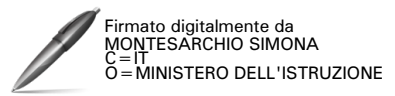